## **Interaction with your Teacher**

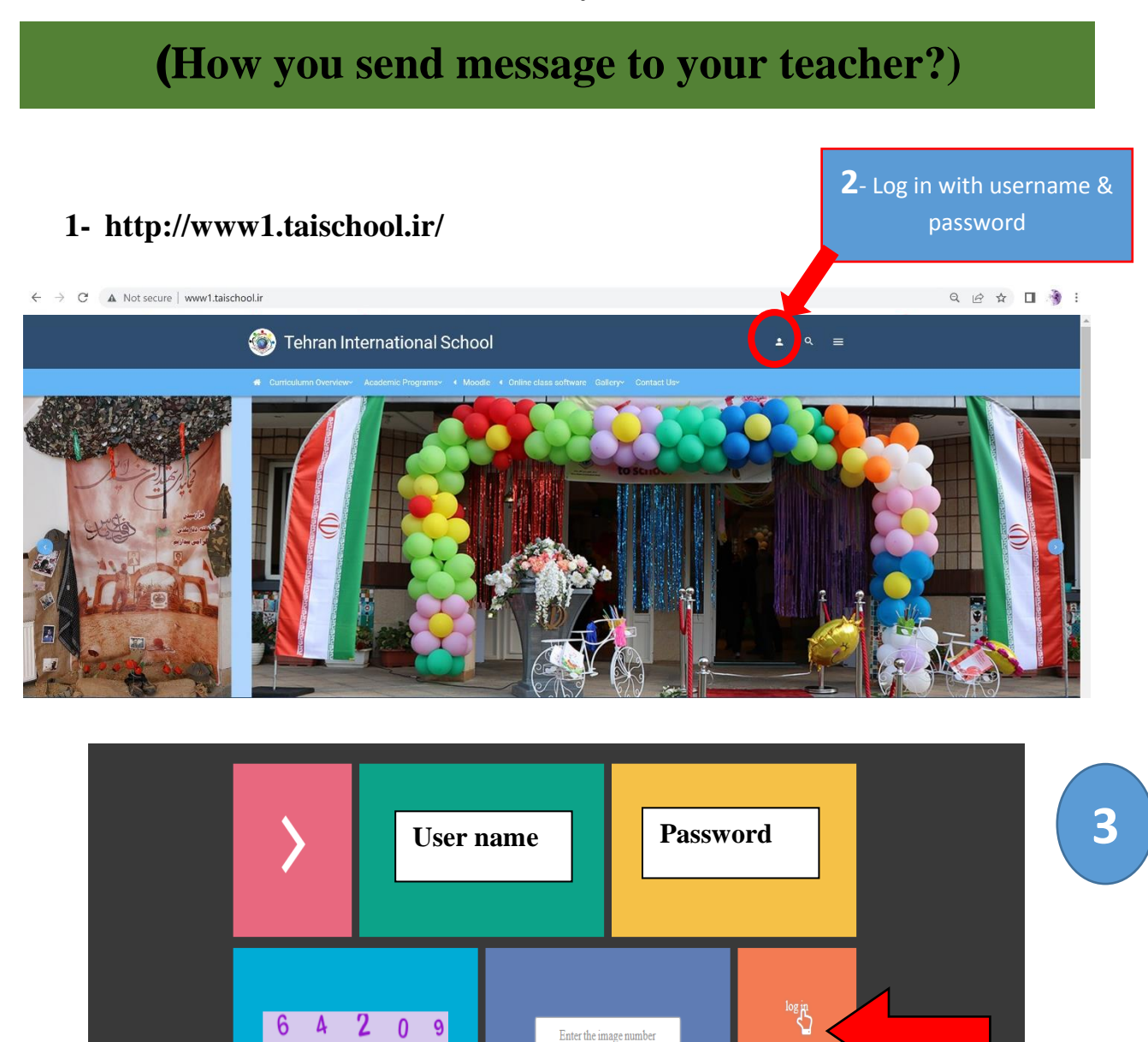

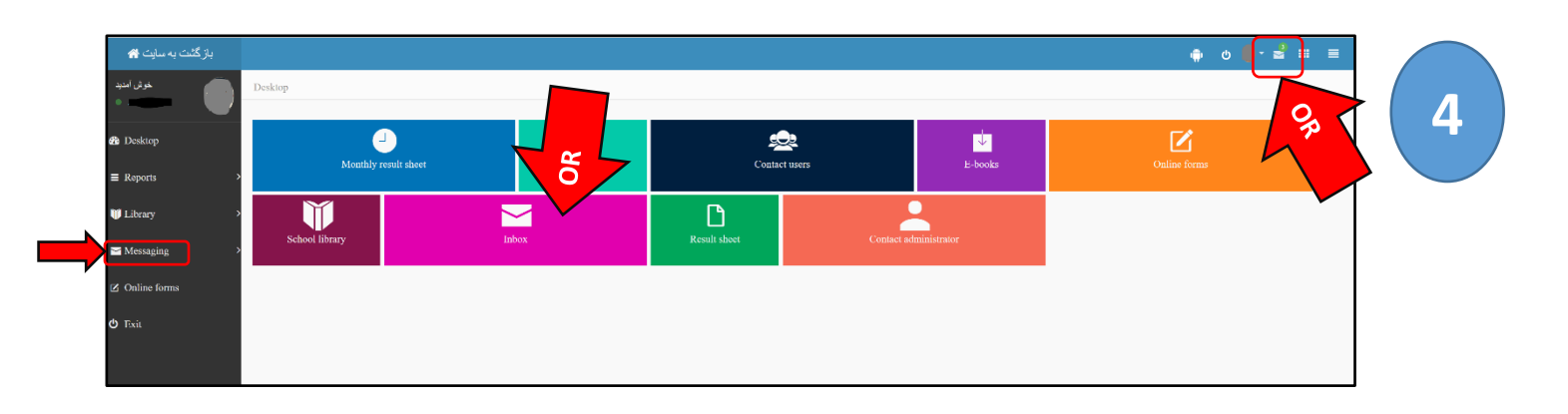

Number in the above image into the box

Q<sub>v</sub> Password Re

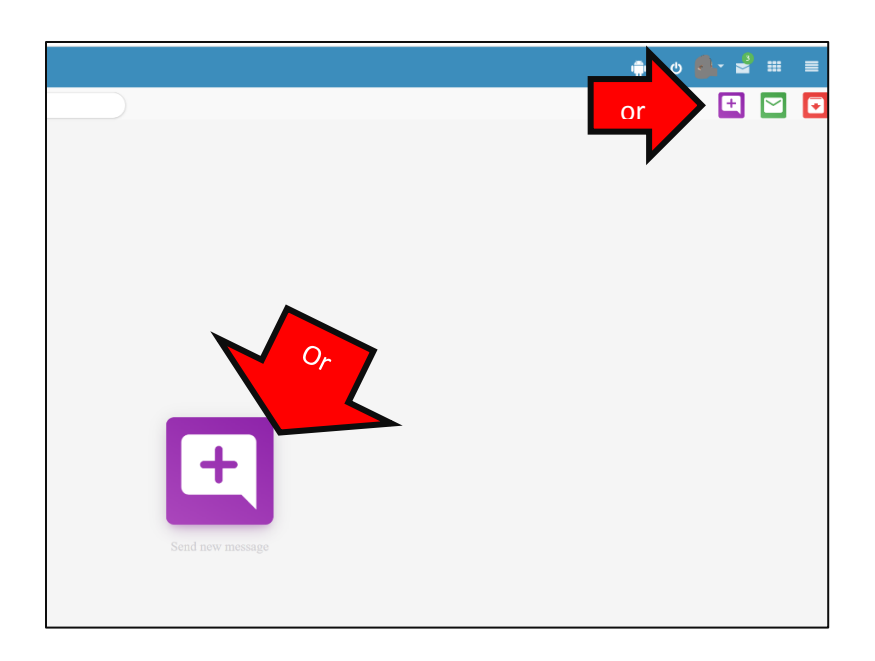

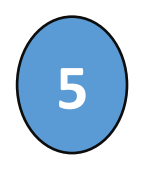

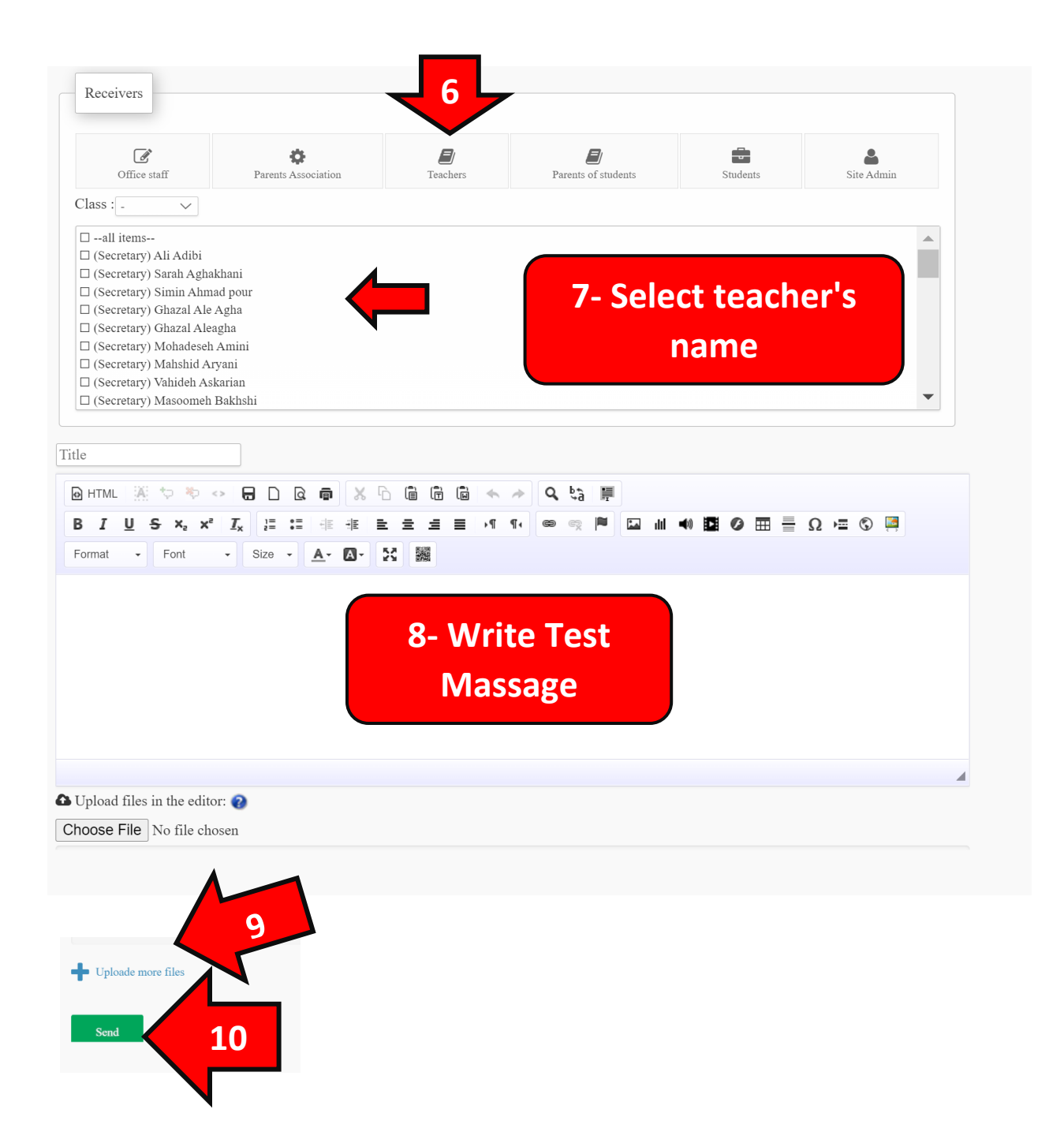